Manual Install Joomla On [Godaddy](http://goto.westpecos.com/go.php?q=Manual Install Joomla On Godaddy) >[>>>CLICK](http://goto.westpecos.com/go.php?q=Manual Install Joomla On Godaddy) HERE<<<

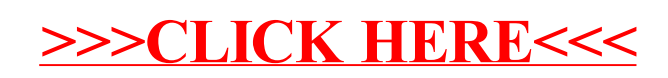